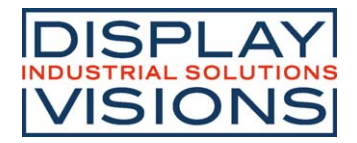

# **TEXT DISPLAY 4x20 - 3.75mm**

Issue 10.2022

# **INCL. CONTROLLER RW1073**

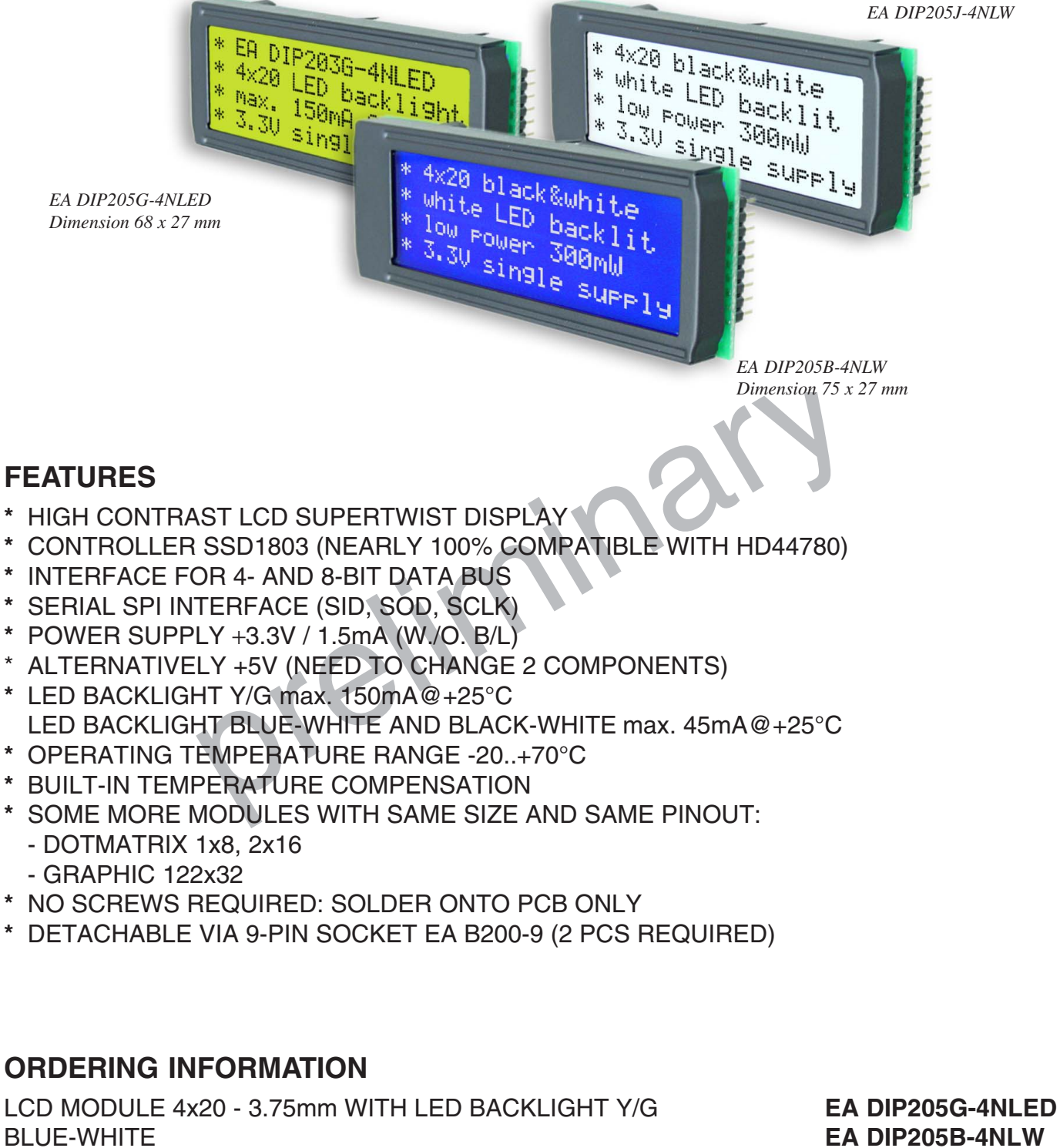

BLACK-WHITE **EA DIP205J-4NLW** 9-PIN SOCKET, HEIGHT 4.3mm (1 PC.) **EA B200-9**

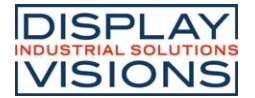

#### Pinout

![](_page_1_Picture_348.jpeg)

#### backlight

Using the LED backlight requires a current source or external current-limiting resistor. Forward voltage for yellow/green backlight is 3.9~4.2V and for white LED backlight is 3.0~3.6V. Please take care of derating for T<sub>a</sub>>+25°C.

Note: Do never connect backlight directly to 5V; this may destroy backlight immediately !

![](_page_1_Picture_349.jpeg)

Address

Read Busy

Flag and<br>Address

Write Data

**Read Data** 

 $\mathsf{x}$  $\mathbf{0}$  $\overline{1}$ **BF** AC<sub>8</sub> AC5 AC4 AC<sub>3</sub> AC<sub>2</sub> AC1 AC0

 $\mathsf{x}$  $\overline{1}$  $\,$  0  $\,$ D7 D6 D<sub>5</sub> D<sub>4</sub> D<sub>3</sub>  $D2$ D1 D<sub>0</sub>

 $\mathsf{X}$ 

 $\overline{1}$  $\overline{1}$ 

#### **TABEL OF COMMAND RW1073**

D<sub>5</sub>

D<sub>4</sub> D<sub>3</sub>  $\mathsf{D}2$  $D1$ 

D7 D6 Can be known whether<br>during internal operation or

 $0uS$ 

 $43uS$ 

 $43uS$ 

al RAM

al RAN

not by reading BF. The contents of address<br>counter can also be read.<br>(BF="1": busy state,

BF="0": ready state)<br>Write data into intern<br>(DDRAM/CGRAM/

SEGRAM) SEGRAM)<br>Read data into inte<br>(DDRAM/CGRAM)<br>SEGRAM)

D<sub>0</sub>

![](_page_2_Picture_1.jpeg)

![](_page_2_Picture_555.jpeg)

#### *Addressing:*

*1st. line \$00..\$13 2nd. line \$20..\$33 3rd. line \$40..\$53 4th. line \$60..\$73*

# **CHARACTER SET**

A full character set is built-in already. Additionally to that 8 more characters can be defined individually.

#### Contrast adjustment

Pin 3 requires driving voltage for contrast VEE. Adjustment can be done by external potentiometer for example. The capacitor is for a better startup behaviour.

#### **Note: In contrast to many other dotmatrix lcd modules input is supplied with VDD level here !**

![](_page_2_Figure_10.jpeg)

All versions do have a built-in temperature compensation; so there's no more need for contrast adjustment during operation anymore.

#### Creating your own characters

All these character display modules got the feature to create 8 own characters (ASCII Codes 0..7) in addition to the 240 ROM fixed codes.

- 1.) The command "CG RAM Address Set" defines the ASCII code (Bit 3,4,5) and the dot line (Bit 0,1,2) of the new character. Example demonstrates creating ASCII code \$00.
- 2.) Doing 8 times the write command "Data  $|^{0}$  1 Write" defines line by line the new character. 8th. byte stands for the cursor line.
- 3.) The newly defined character can be used as a "normal" ASCII code (0..7); use with "DD RAM Address Set" and "Data Write".

![](_page_2_Picture_17.jpeg)

![](_page_2_Picture_18.jpeg)

## **DRIVING WITH 5V-SYSTEMS**

The supply voltage of the display ex work is 3.3V.

If a 5V-system is used, the display need to be modified by hand:

- remove C2

- add R6 with 0 ohms

# **COMPATIBILITY EA DIP203-4, DIP204-4 AND DIP205-4**

The displays of DIP203, DIP204 and DIP205 series are electrically and mechanically identical to each other running with 3.3V supply mode. Merely a 5V supply is not acceptable with the EA DIP203 series.

![](_page_3_Figure_9.jpeg)

### Serial Mode

Factory setting for interface is parallel with 4 bit or 8 bit data bus. Alternatively the module can be used with serial data stream. For that, solder link **SPI** has to be closed. Specification for VDD serial operation mode is described in user manual for RW1073:

![](_page_3_Picture_12.jpeg)

https://www.lcd-module.de/fileadmin/eng/pdf/zubehoer/RW1073-0B-002\_Rev0.0- 20121029.pdf

Software for initialisation and programming is same as for 8 bit.

DISPLAY VISIONS GmbH Zeppelinstraße 19 D-82205 Gilching **Germany** 

Fon: +49 (0)8105-778090 Fax: +49 (0)8105-778099 e-Mail: info@lcd-module.de Web: www.lcd-module.com

![](_page_3_Picture_17.jpeg)